## $<<$ 3ds max 4 $>$

 $<<$ 3ds max 4 $>$ 

- 13 ISBN 9787115096203
- 10 ISBN 7115096201

出版时间:2001-9-1

页数:310

PDF

更多资源请访问:http://www.tushu007.com

## $<<$ 3ds max 4

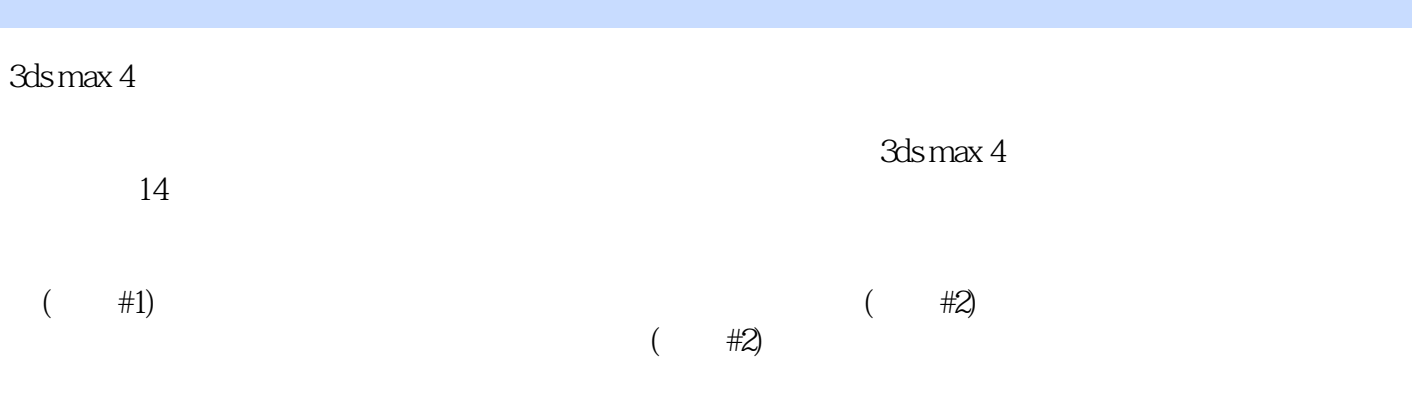

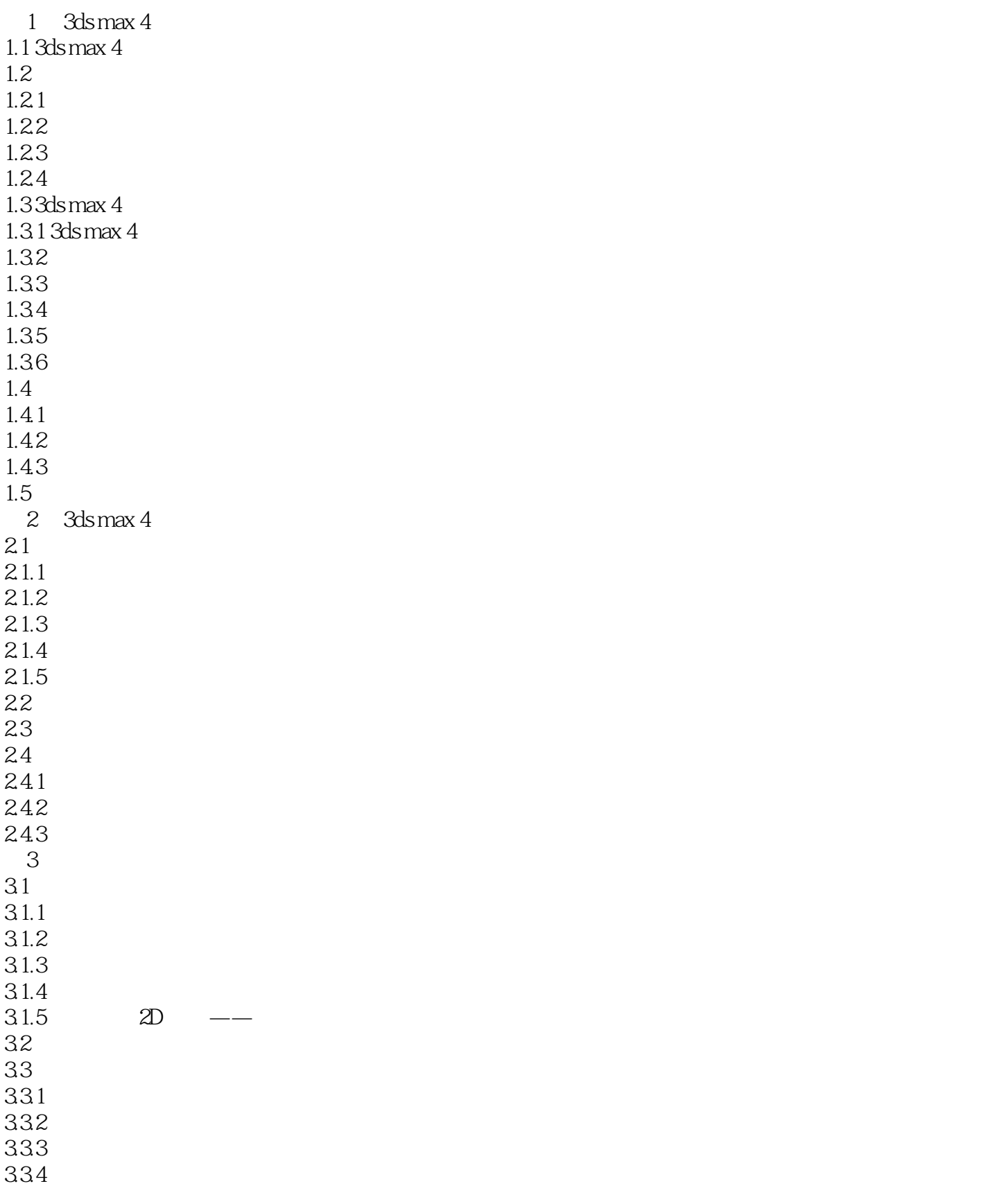

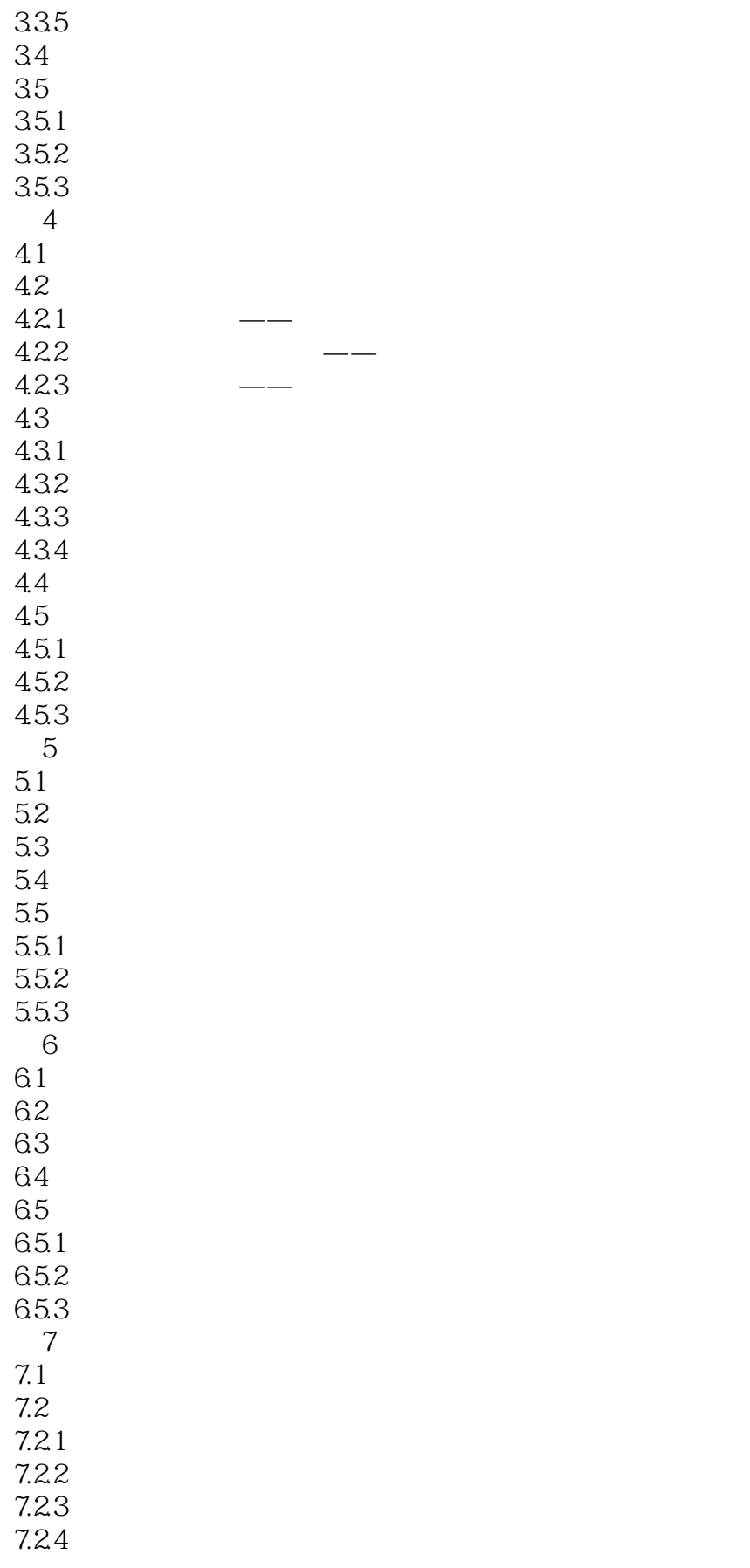

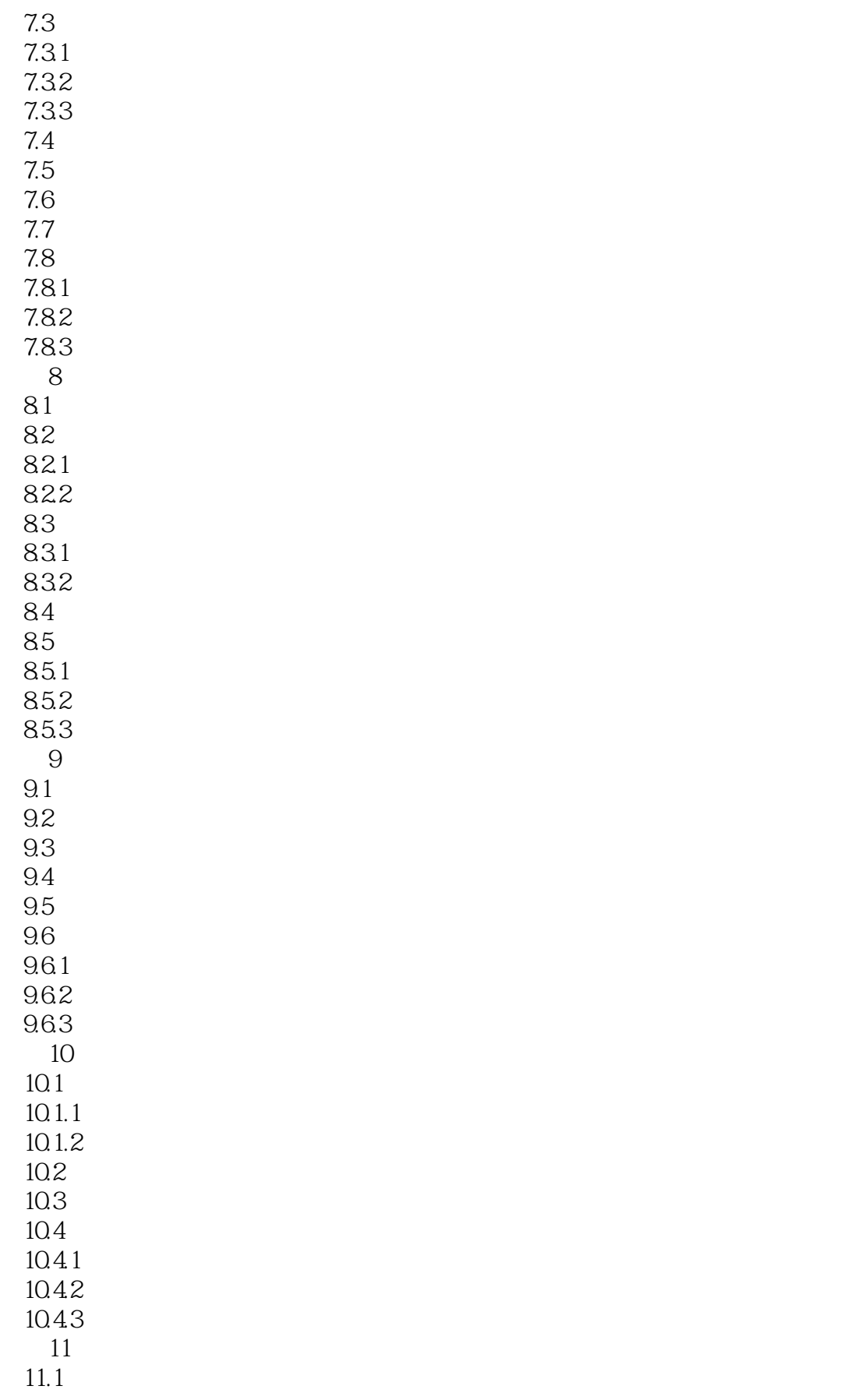

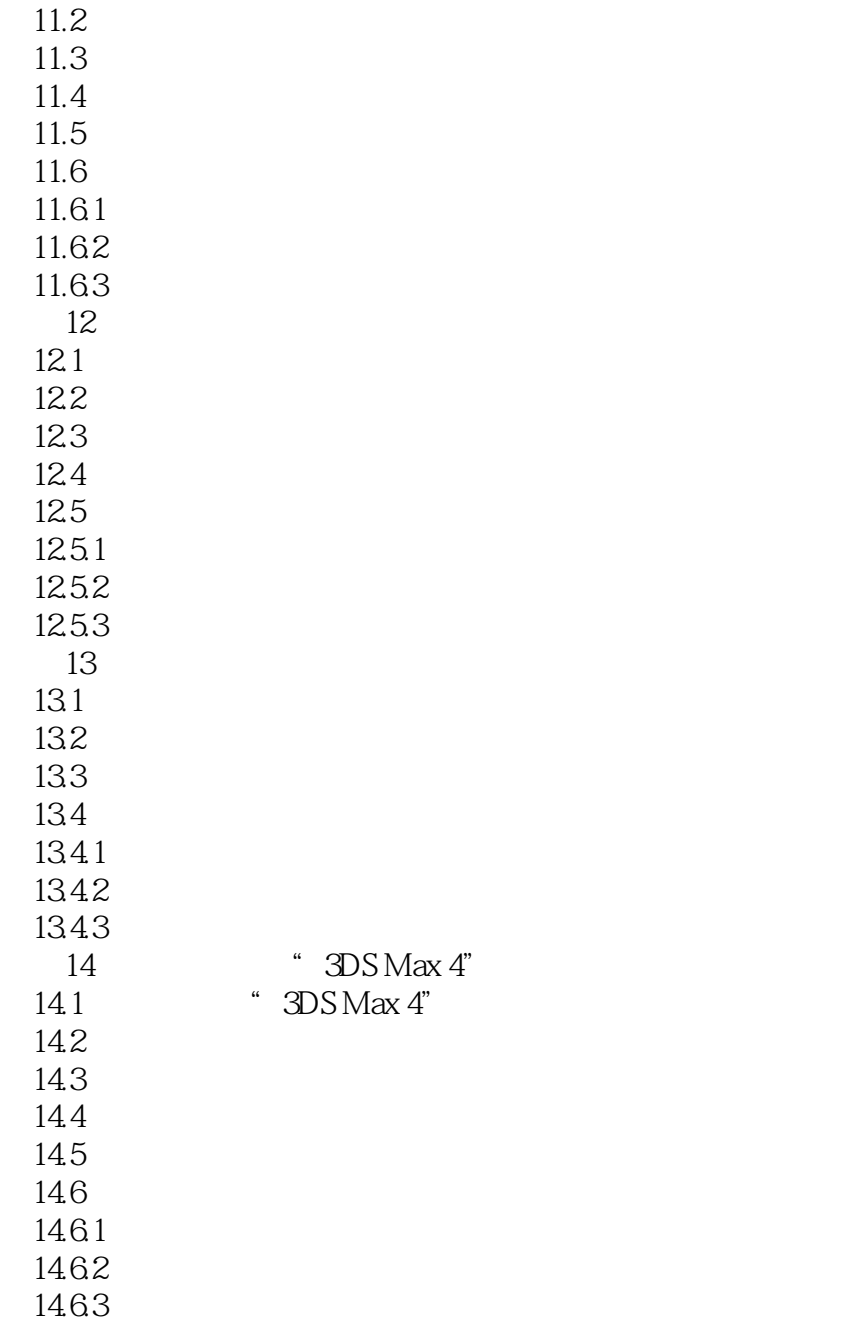

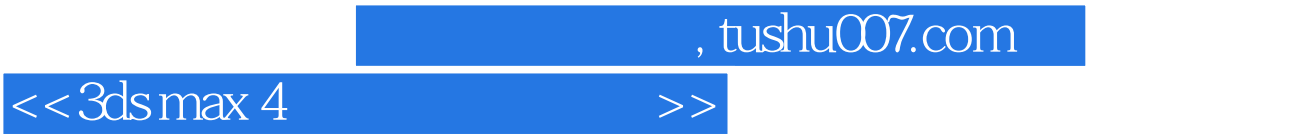

本站所提供下载的PDF图书仅提供预览和简介,请支持正版图书。

更多资源请访问:http://www.tushu007.com